## **ZAKŁADKA DLA BABCI I DZIADKA**

## **POTRZEBUJESZ:**

- białej kartki z bloku technicznego
- kartki z bloku technicznego w innym kolorze
- szablonu np. serca lub kwiatka z tektury
- kleju
- nożyczek
- swojego zdjęcia

## **SPOSÓB WYKONANIA:**

- 1. Wytnij biały papier w kształt zakładki, jaką sobie wymyśliłeś.
- 2. Wytnij kolorową kartkę w identycznym kształcie jak białą tylko troszkę mniejszą.
- 3. Naklej kolorowy papier na biały, tak aby powstały białe obwódki na zakładce.
- 4. Wykonaj szablon serca lub kwiatka i posłuż się nim, rysując serduszka na zakładce.
- 5. Naklej swoje zdjęcie i swojego rodzeństwa.
- 6. Wykonaj krótki napis samodzielnie lub wydrukuj i przyklej.

Powodzenia!

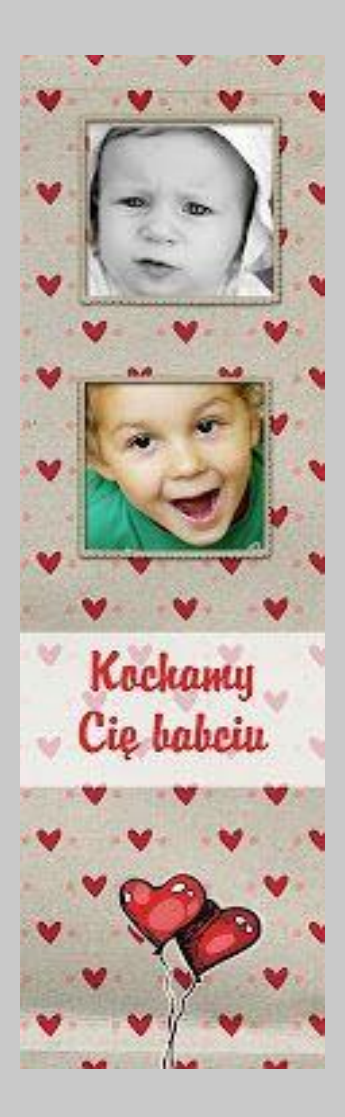

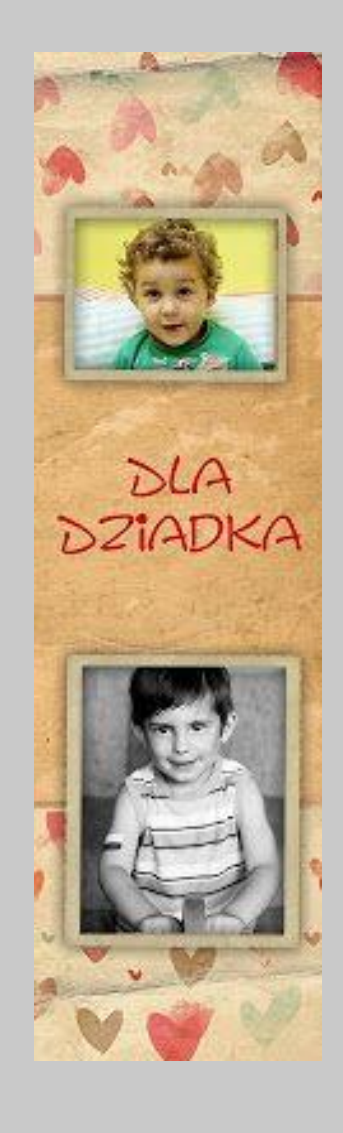